# **Геометрическая модель формообразования рабочих поверхностей элементов конической передачи\***

С.А. Рязанов1[0000-0001-7469-1180]

<sup>1</sup> Саратовский государственный технический университет им. Гагарина Ю.А., 410054, Саратов, Россия

**Аннотация.** Предложен метод твердотельного геометрического моделирования технологических процессов формообразования пространственных зубчатых передач в 3D пространстве. Рабочие и переходные поверхности зубьев образуются как огибающие производящей поверхности инструмента. В результате образуются конечные формы поверхностей зубьев в виде точных компьютерных твердотельных моделей. Приведены блок-схема и пример «компьютерного нарезания» конической передачи.

**Ключевые слова:** компьютерное моделирование, зубчатое зацепление, коническая передача, твердотельное моделирование.

#### **1 Введение**

Зубчатые передачи являются ответственными элементами многих современных машин и механизмов. К их основным качественным показателям относятся точность передачи вращения, нагрузочная способность, малошумность, ресурс. Перечисленные критерии обеспечиваются технологическими средствами на стадии операций зубопрофилирования, где формируются рабочие поверхности зубьев. Технология изготовления в большинстве случаев построена на реализации метода обкатки, как на традиционных, так и на многокоординатных станках различных компоновок.

При подготовке производства каждого нового вида изделий выполняется расчет наладочных установок зуборезного оборудования. Для этого в настоящее время используются расчетные методики и компьютерные программы, основанные на математических зависимостях теории зацепления [1, 4, 5]. Уточнение расчетных параметров и величины корректирующих поправок в наладки определяются путем нарезания нескольких опытных образцов.

Использование современных методов компьютерной 3D графики позволяют усовершенствовать и ускорить процесс проектирования технологических операций зубопрофилирования, обеспечивая получение конечных форм поверхностей зубьев в виде наглядных и точных компьютерных твердотельных моделей

<sup>\*</sup> Публикация выполнена при поддержке гранта РФФИ №19-07-00844

[2, 3, 10]. Способ основан на виртуальном представлении процесса формообразования в виде взаимопересечения твердотельных 3D моделей двух объектов (инструмента и заготовки), совершающих в общем случае винтовое относительное движение [8]. В результате рабочие поверхности зубьев образуются как огибающие производящей поверхности инструмента.

### **2 Геометрическая модель производящей поверхности**

В векторно-матричном виде поворот сечения исходного профиля производящей поверхности происходит на угол  $\theta_3$  вокруг оси  $Y_3$ . При этом, если величина угла  $\theta_{\text{\tiny 3}}$  меняет свое значение от  $0^{\circ}$  до  $360^{\circ}$ , то получаем имитацию вращения производящего осевого профиля инструмента *П<sup>О</sup>* как на зуборезном станке [14-16]. Это приведет к получению компьютерной модели инструмента эквивалентного зуборезному инструменту «зуборезная головка» [9, 11] (рис. 1).

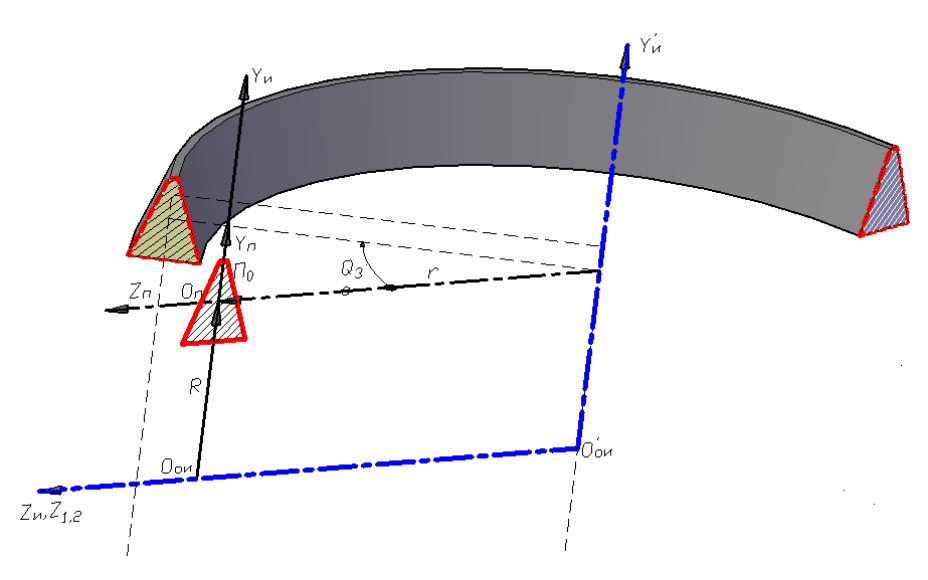

**Рис. 1.** Геометрическая модель образования производящей поверхности, эквивалентной производящей поверхности зуборезного инструмента «зуборезная головка»

В общем виде вращение исходного осевого профиля  $\mathit{\Pi}_o$  вокруг оси  $\mathit{Y}_3$  описывается с помощью матрицы поворота сечения (1):

$$
\overline{R}_u^{(Su)} = H_{S_{ou}S_{ou}T} \times \overline{R}_u^{(SoII)} \t{,}
$$
\t(1)

где

$$
H_{S_{ou}S_{oII}} = \begin{vmatrix} A_{S_{ou}S_{oII}} & r_{0II}^{(S_{ou})} \\ 0 & 1 \end{vmatrix},
$$
 (2)

$$
r_{\text{off}}^{(S_{\text{out}})} = \begin{bmatrix} -r \cdot \text{Sin}(\theta_3) & R & r \cdot \text{Cos}(\theta_3) \end{bmatrix}^T = \begin{bmatrix} -r \cdot \text{Sin}(\theta_3) \\ R \\ r \cdot \text{Cos}(\theta_3) \end{bmatrix} . \tag{3}
$$

Для описания координат точек, принадлежащих производящей поверхности инструмента «зуборезная головка», в формуле (2) необходимо задать следующие параметры:

$$
A_{S_{ou}S_{oII}} = \begin{vmatrix} Cos(\theta_3) & 0 & -Sin(\theta_3) \\ 0 & 1 & 0 \\ Sin(\theta_3) & 0 & Cos(\theta_3) \end{vmatrix}.
$$
 (4)

 $\prod$ одставляя значения блочной матрицы  $A_{\substack{S_{\alpha\mu}S_{\alpha\Pi}}}$ (4) и вектора  $r_{\rm 0}^{\left(s_{ou}\right)}$  (3) в формулу (2), получим окончательный вид матрицы, описывающей радиус-вектор

$$
H_{\lambda_{\alpha_{\alpha}}s_{\alpha\beta}} = \begin{vmatrix} A_{\alpha_{\alpha}} & b_{\alpha\beta} \\ 0 & 1 \end{vmatrix}
$$
 (2)  
\n $r_{\alpha}^{(S_{\alpha})} = \begin{bmatrix} -r \cdot \text{Sin}(\theta,) & R & r \cdot \text{Cos}(\theta_1)^T \end{bmatrix} = \begin{bmatrix} -r \cdot \text{Sin}(\theta_3) \\ R & \cdot \text{Cos}(\theta_3) \end{bmatrix}$  (3)  
\n $T_{\alpha\beta}^{(S_{\alpha})} = \begin{bmatrix} -r \cdot \text{Sin}(\theta,) & R & r \cdot \text{Cos}(\theta_1)^T \end{bmatrix} = \begin{bmatrix} -r \cdot \text{Sin}(\theta_3) \\ R & \cdot \text{Cos}(\theta_3) \end{bmatrix}$  (3)  
\n $T_{\alpha\beta}^{(S_{\alpha})} = \begin{bmatrix} \cos(\theta, 0) & -\sin(\theta, 0) \\ 0 & 1 & 0 \\ 0 & 1 & 0 \\ 0 & 1 & 0 \end{bmatrix}$  (4)  
\nHagrenzaroetra.  
\nHier napasterpa:  
\nHierra  
\nmapacrepa:  
\nHierra  
\n*A<sub>3,\alpha}^{(S\_{\alpha})} = \begin{bmatrix} \cos(\theta, 0) & -\sin(\theta, 0) \\ \sin(\theta, 0) & \cos(\theta, 0) \end{bmatrix} (4)  
\nHogeraaza zareenza 6,009thol xarpintua, *A<sub>3,\alpha}^{(S\_{\alpha})}(\theta, 0) \end{bmatrix} (5) a dop-  
\nHryny (2), no<sub>3</sub> must occur in the *st* parton-  
\n*B<sub>3</sub> (cos<sub>1</sub>)  
\n*B<sub>3</sub> (cos<sub>1</sub>)  
\n*Cos*(*θ*, 0) *Cos*(*θ*, *) r*-*Cos*(*θ*, *) X<sub>3</sub> (sin<sub>1</sub>)  
\n*T<sub>3</sub> (sin<sub>1</sub>)  
\n*T<sub>3</sub> (sin<sub>1</sub>)  
\n*T<sub>3</sub> (sin******</sub>*</sub>*

где  $\overline{R}_{\scriptscriptstyle{M}}^{\scriptscriptstyle{(SoII)}}$  — радиус-вектор осевого профиля производящей поверхности в подвижной системе координат *SоП П П П П* (*О x y z* ) ;

r – радиус зуборезной головки, расстояние от оси вращения  $Y_{3}$  до начала системы координат исходного профиля производящей поверхности  $\,S_{oI}\left(O_{_{I\!I}} x_{_{I\!I}} y_{_{I\!I}} z_{_{I\!I}}\right);$  $\theta_{\scriptscriptstyle{3}}$  – угол поворота радиус-вектора  $\, \overline{R}_{\scriptscriptstyle{M}}^{\text{\tiny{(SoII)}}}\, ;$ 

 $R$  – расстояние между началом системы координат осевого профиля производящей поверхности и осью  $\left\langle \mathcal{Z}_u \right\rangle$ 

Выполнив умножение матриц (5) получаем систему уравнений, которая описывает преобразование координат осевого профиля производящей поверхности из системы координат *<sup>S</sup>оП <sup>П</sup> <sup>П</sup> <sup>П</sup> <sup>П</sup>* (*<sup>О</sup> <sup>x</sup> <sup>y</sup> <sup>z</sup>* ) в систему координат инструмента «зуборезная головка»  $(X_{3}Y_{3}Z_{3})$  в координатной форме:

$$
\begin{cases}\nR_{_{\mathit{M}X}}^{(\mathit{Su})} = x_{_{\mathit{M}}} \cdot \mathit{Cos}(\theta_3) - z_{_{\mathit{M}}} \cdot \mathit{Sin}(\theta_3) - r \cdot \mathit{Sin}(\theta_3) \\
R_{_{\mathit{M}Y}}^{(\mathit{Su})} = y_{_{\mathit{M}}} + R \\
R_{_{\mathit{M}Z}}^{(\mathit{Su})} = x_{_{\mathit{M}}} \cdot \mathit{Sin}(\theta_3) + z_{_{\mathit{M}}} \cdot \mathit{Cos}(\theta_3) + r \cdot \mathit{Cos}(\theta_3)\n\end{cases} \tag{6}
$$

где  $R^{(Su)}_{\scriptscriptstyle \mathcal{M} X}$  ,  $R^{(Su)}_{\scriptscriptstyle \mathcal{M} Y}$  ,  $R^{(Su)}_{\scriptscriptstyle \mathcal{M} Z}$ *<sup>R</sup>мZ* – координаты точки, принадлежащей производящей поверхности, которая задана радиус-вектором  $\overline{R}_{\scriptscriptstyle M}^{\scriptscriptstyle (SoII)}$ ;

*м <sup>x</sup>* , *м <sup>y</sup>* , *м <sup>z</sup>* – координаты точек осевого профиля производящей поверхности заданных в системе координат  $\,S_{_{oII}}\big(O_{_{I\!I}} x_{_{I\!I}} y_{_{I\!I}} z_{_{I\!I}}\big)\,.$ 

Система уравнений (6) позволяет рассчитать и получить положение точки сечения производящей поверхности в виде зуборезного инструмента «дисковая фреза» (рис. 2).

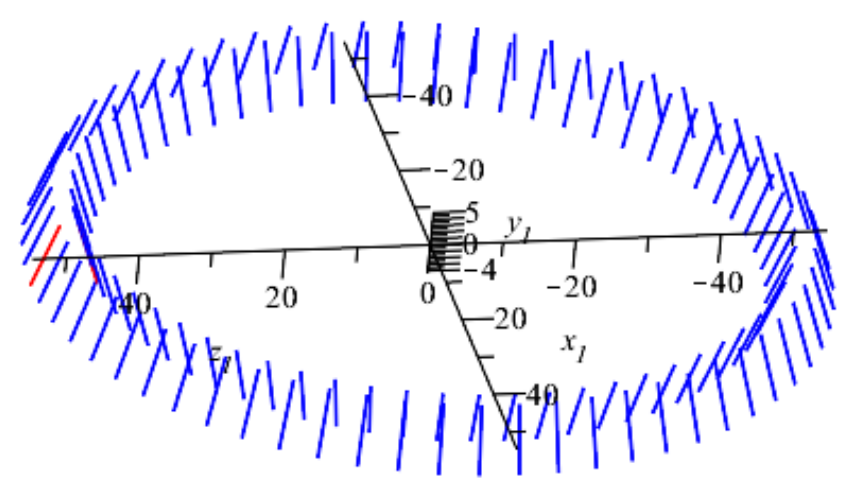

**Рис. 2.** Каркасная модель производящей поверхности, эквивалентная производящей поверхности зуборезного инструмента «зуборезная головка»

Подставив в систему уравнений (6) значение  $x_{\scriptscriptstyle \cal M} = 0\,$ , т. к. сечение в подвижной системе координат находится в плоскости  $Y_n Z_n$ , получим системы уравнений производящей поверхности в параметрическом виде для левого (7) и правого (8) профилей производящей поверхности:

$$
\begin{cases}\nR_{uX}^{(Su)} = -\sin(\theta_3) \cdot z_{left} - r \cdot \sin(\theta_3) \\
R_{uY}^{(Su)} = -\frac{z_{left}}{tg(\alpha_{left})} + \frac{1}{4} \cdot \frac{\pi \cdot m}{tg(\alpha_{left})} + R, \\
R_{uY}^{(Su)} = \cos(\theta_3) \cdot z_{left} + r \cdot \cos(\theta_3)\n\end{cases} \tag{7}
$$

$$
\begin{cases}\nR_{uX}^{(Su)} = -\sin(\theta_3) \cdot z_{right} - r \cdot \sin(\theta_3) \\
R_{uY}^{(Su)} = \frac{z_{right}}{tg(\alpha_{right})} + \frac{1}{4} \cdot \frac{\pi \cdot m}{tg(\alpha_{right}} + R . \\
R_{uY}^{(Su)} = \cos(\theta_3) \cdot z_{right} + r \cdot \cos(\theta_3)\n\end{cases}
$$
\n(8)

Выполнив расчеты, получаем производящую поверхность заданную системами параметрических уравнений (7) и (8) (рис. 3). Эта поверхность является эквивалентной производящей поверхности зуборезного инструмента «зуборезная головка» [13].

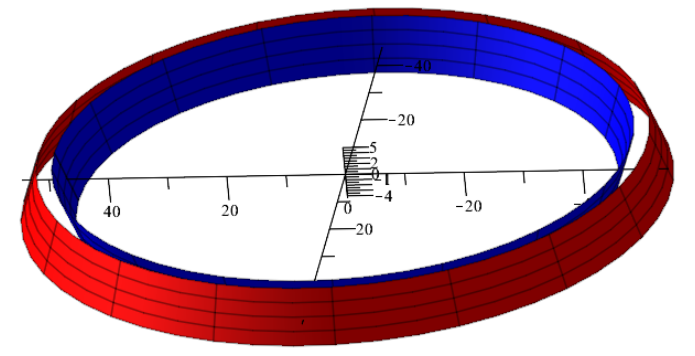

**Рис. 3.** Параметрическая модель производящей поверхности, эквивалентная производящей поверхности зуборезного инструмента «зуборезная головка»

Для получения модифицированной производящей поверхности необходимо выполнить изменение исходного (линейного) профиля сечения производящей поверхности, т. е. получить модифицированный осевой профиль производящей поверхности *<sup>П</sup><sup>o</sup>* .

Осевой профиль *Пo* модифицированной производящей поверхности задается отклонениями  $\Delta \mu_i$  от исходного прямолинейного профиля производящей поверхности в направлении нормали  $^{\bar N}$  в средней расчетной точке профиля  $^{\bar M_{P}}$ в табличной форме или аналитически  $\Delta \mu_i = f(L)$  в виде функции линейного параметра *L* (рис. 4).

Для обеспечения дополнительной модификации поверхностей обрабатываемых зубьев можно предусмотреть дополнительный отвод осевого профиля производящей поверхности относительно уже модифицированного осевого профиля производящей в виде характеристики *h* , которую можно задавать в табличной форме.

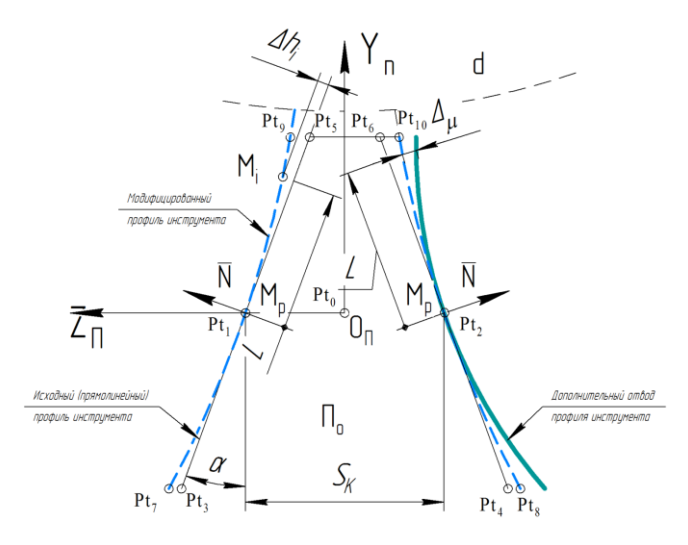

**Рис. 4.** Исходный осевой профиль обобщенной производящей поверхности

Для обеспечения дополнительной модификации поверхностей обрабатываемых зубьев можно предусмотреть дополнительный отвод осевого профиля производящей поверхности относительно уже модифицированного осевого профиля производящей в виде характеристики *h* , которую можно задавать в табличной форме.

Основную модификацию осевого сечения исходного профиля производящей поверхности зададим в квадратичной форме:

$$
\Delta \mu = (\mu \cdot L^2)/2 \tag{9}
$$

где  $-\Delta\mu$  – отклонение от линейного осевого сечения в текущей точке линейного профиля;

 $\mu$  – коэффициент, который позволяет изменять величину отвода модифицированного сечения относительно исходного линейного сечения производящей поверхности;

*<sup>L</sup>* – величина шага вдоль исходного линейного сечения теоретической производящей поверхности.

Подставив уравнение (9) в уравнение (6), получаем параметрические зависимости, которые позволяют сформировать модифицированную производящую поверхность инструмента «резцовая головка». При этом система уравнений (10) позволяет сформировать левый, а система уравнений (11) правый модифицированные профили этой производящей поверхности:

$$
\begin{bmatrix}\nR_{\text{tot}}^{(\text{S}_0)} = -\sin(\theta_3) \cdot (\mu \cdot z^2 \cdot \sin(\theta_3) + z \cdot \cos(\theta_3) + \Delta z) - r \cdot \sin(\theta_3) \\
R_{\text{tot}}^{(\text{S}_0)} = \mu \cdot z^2 \cdot \cos(\theta_3) - z \cdot \sin(\theta_3) + R & , & (10) \\
R_{\text{tot}}^{(\text{S}_0)} = \cos(\theta_3) \cdot (\mu \cdot z^2 \cdot \sin(\theta_3) + z \cdot \cos(\theta_3) + \Delta z) + r \cdot \sin(\theta_3) \\
R_{\text{tot}}^{(\text{S}_0)} = -\sin(\theta_3) \cdot (\mu \cdot z^2 \cdot \sin(\theta_3) - z \cdot \cos(\theta_3) - \Delta z) - r \cdot \sin(\theta_3) \\
R_{\text{tot}}^{(\text{S}_0)} = \sin(z^2) \cdot (\mu \cdot z^2 \cdot \sin(\theta_3) - z \cdot \cos(\theta_3) - \Delta z) + r \cdot \sin(\theta_3) \\
R_{\text{tot}}^{(\text{S}_0)} = \cos(\theta_3) \cdot (\mu \cdot z^2 \cdot \sin(\theta_3) - z \cdot \cos(\theta_3) - \Delta z) + r \cdot \sin(\theta_3) \\
\text{mapa} \text{mapa} \text{exp} \text{preex} \text{exp} \text{supp} \text{supp} \
$$

Системы параметрических уравнений (10) и (11) позволяют сформировать компьютерную геометрическую модель модифицированной производящей поверхности, которая является эквивалентной производящей поверхности зуборезного инструмента «резцовая головка» с измененным формообразующим профилем (рис. 5).

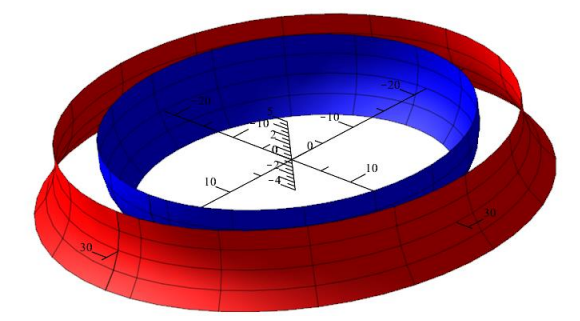

**Рис. 5.** Производящая поверхность, эквивалентная производящей поверхности зуборезного инструмента «резцовая головка» с модифицированным исходным профилем

## **3 Компьютерное моделирование формообразования рабочих поверхностей конической передачи**

В блоке 1 (рис. 6) осуществляется формирование твердотельных моделей заготовок и инструмента на основе применения стандартных процедур геометрического моделирования. Для этого, исходя из данных чертежа и предварительных расчетов, определяются геометрические характеристики осевых сечений заготовок (блок 1.1) и инструмента (блок 1.2), которым сообщается формообразующее вращательное движение, описываемое векторно-матричным преобразованием (1).

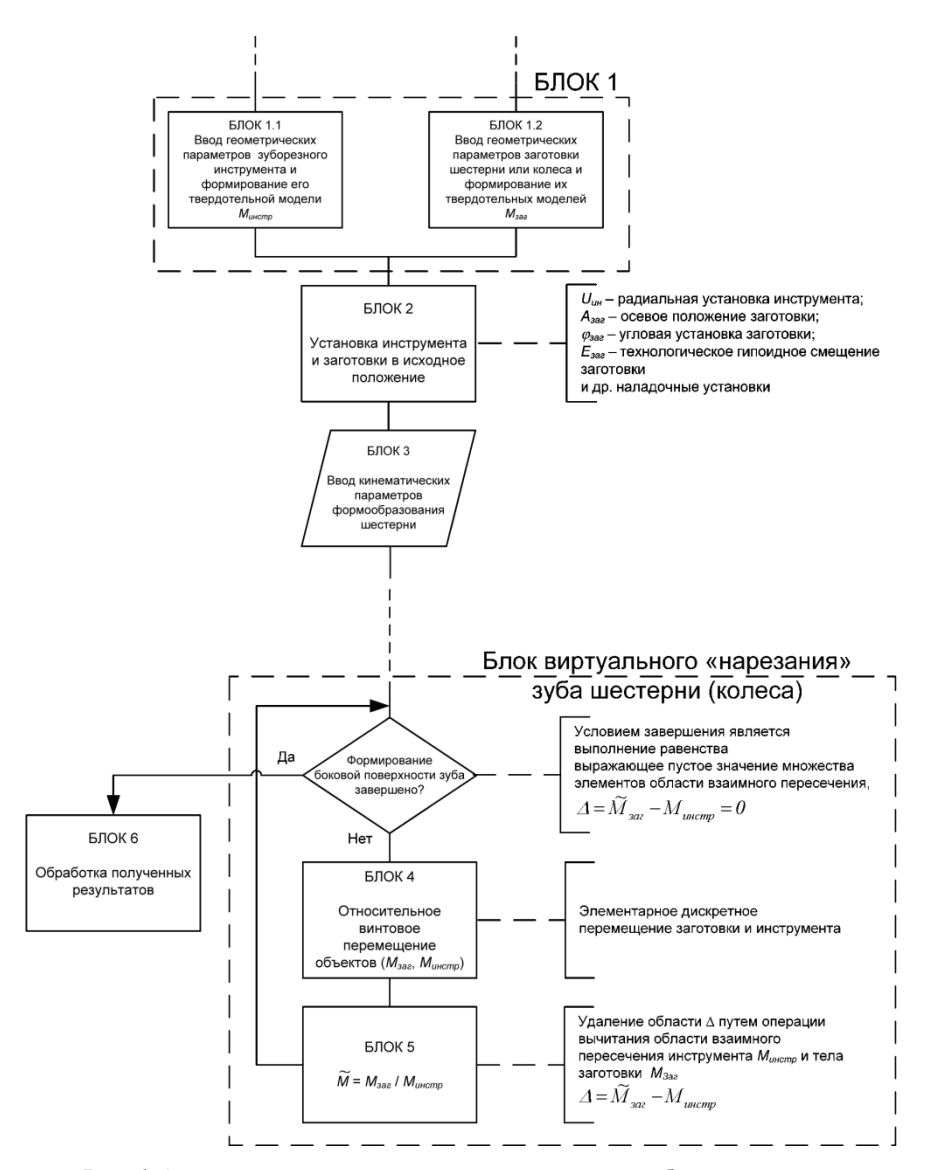

**Рис. 6.** Схема алгоритма «компьютерного нарезания» зубчатых передач

Сформированные твердотельные модели резцовой головки и заготовки, рассматриваемые далее как числовые множества, устанавливаются в номинальное исходное положение, определяемое радиальной установкой инструмента, технологическим гипоидным смещением, угловой и осевой установками заготовки (блок 2).

В блоке 3 вводятся кинематические зависимости, выражающие относительное движение объектов в станочном зацеплении. При моделировании традиционной схемы нарезания методом обкатки процесс формообразования задается функциональной взаимосвязью угловых перемещений люльки станка с установленным инструментом и нарезаемой заготовки.

В блоках 4 и 5 выполняется виртуальное «нарезание» зубьев, представляющее собой последовательное удаление частей объема заготовки, отсекаемых инструментом, на основе применения булевых операций вычитания тел (в виде геометрического вычитания трехмерных числовых множеств):

 $M = M$ заг \ Минстр.

В блоке 6 выполняется анализ макро- и микрохарактеристик рабочих и переходных поверхностей сформированных зубьев методами визуализационной и метрологической оценки.

На рис. 7 и 8 показаны примеры формообразования виртуальных моделей шестерни и колеса конической зубчатой передачи.

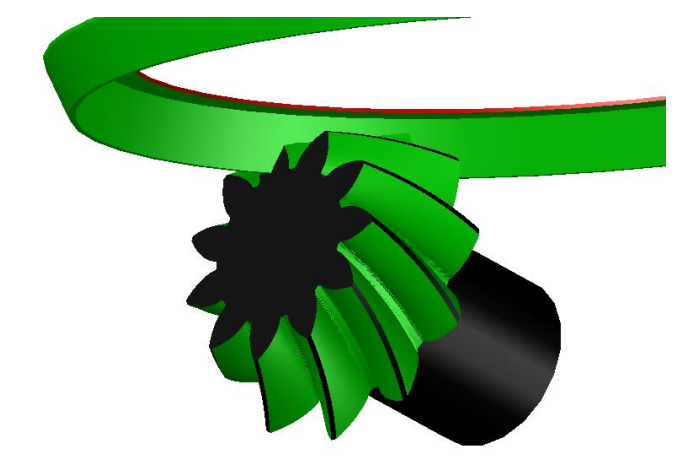

**Рис. 7.** Компьютерная модель шестерни

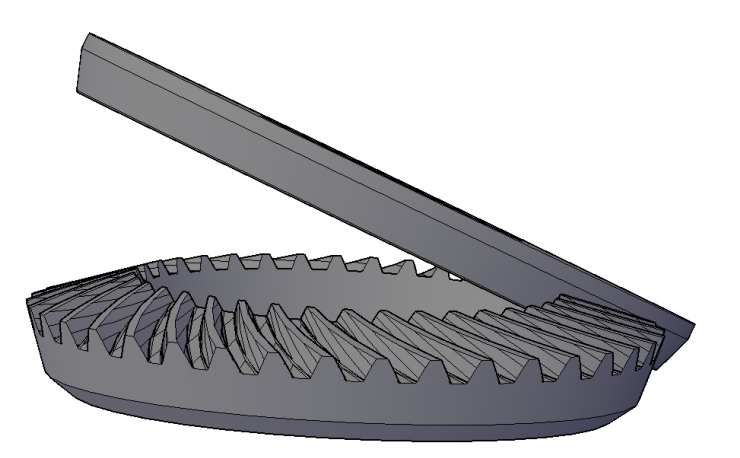

**Fig. 8.** Компьютерная модель колеса

### **4 Заключение**

Особую актуальность разработанная методика приобретает в условиях ускоренного промышленного освоения современных технологических процессов изготовления сложных видов зубчатых передач на многокоординатном оборудовании, а также при синтезе новых разновидностей пространственных зубчатых передач [6, 7, 12].

### **Литература**

- 1. Вейц, В. Л. Геометрия зацепления зубчатых передач [Текст] / В. Л. Вейц, А. М. Волженская, Н. И. Колчин. – Л.: Машиностроение. 1978. – 136 с.
- 2. Волков А.Э. Компьютерное моделирование процессов формообразования поверхностей резанием // IV Международный конгресс: Конструкторско-технологическая информатика 2000: в 2 т. Москва: «СТАНКИН», 2000, Т. 1. С. 122-126.
- 3. Голованов, Н. Н. Геометрическое моделирование : учебник [Текст] / Н. Н. Голованов. – М. : Изд-во Физико-математической литературы, 2002. – 472 с.
- 4. Калашников С.Н. Зубчатые колеса и их изготовление [Текст] / С.Н. Калашников, А.С. Калашников. — М.: Машиностроение, 1983. — 264 с.
- 5. Калашников С.Н. Производство зубчатых колес: справочник / С.Н. Калашников [и др.]; под общ. ред. Б.А. Тайца. — 3-е изд., перераб. и дополн. — М.: Машиностроение, 1990. — 464 с.
- 6. Карачаровский В.Ю. Визуализационная оценка геометрических характеристик контактирующей поверхности в червячных передачах на основе применения методов 3D компьютерной графики [Текст] / В.Ю. Карачаровский, М.К. Решетников, С.А. Рязанов // Вестник Саратовского государственного технического университета. — 2010. — № 4. — Вып. 1. — С. 55–60.
- 7. Карачаровский В.Ю. Визуальная оценка параметров локализованного контакта в червячных передачах на основе применения методов 3D компьютерной графики [Текст] / В.Ю. Карачаровский, С.А. Рязанов // Вестник Саратовского государственного технического университета. — 2011. — № 2. — Вып. 2. — С. 73–77.
- 8. Карачаровский В.Ю. Геометрическое моделирование формообразования пространственных поверхностей при винтовом относительном движении [Текст] / В.Ю. Карачаровский, С.А. Рязанов // Проблемы геометрического моделирования в автоматизированном проектировании и производстве: 1-я Междунар. науч. конф. — М.: Издво МГИУ, 2008. — С. 143–146.
- 9. Карачаровский В.Ю. Обобщенная модель твердотельного зуборезного инструмента с изменяемой кривизной производящей поверхности [Текст] / В.Ю. Карачаровский, С.А. Рязанов // Совершенствование подготовки учащихся и студентов в области графики, конструирования и стандартизации: межвуз. науч.-метод. сб. — Саратов: Изд-во СГТУ, 2010. — С. 152–156.
- 10. Карачаровский В.Ю. Применение методов компьютерной 3D графики и твердотельного моделирования при разработке технологических процессов зубонарезания [Текст] / В.Ю. Карачаровский, С.А. Рязанов // Вестник Саратовского государственного технического университета. — 2010. — № 4. — Вып. 1. — С. 55–60.
- 11. Карачаровский В.Ю. Разработка цифровых технологий твердотельного моделирования процессов формообразования пространственных зубчатых передач для реализа-

ции на многокоординатных станках [Текст] / В.Ю. Карачаровский, С.А. Рязанов // Пятый Саратовский салон изобретений, инноваций и инвестиций: в 2 ч. — Саратов: Изд-во СГТУ, 2010. Ч. 1. — С. 150–151.

- 12. Карачаровский, В. Ю. Геометрическое моделирование и визуальная оценка винтовой поверхности зуба [Текст] / В. Ю. Карачаровский, М. К. Решетников, С. А. Рязанов // Проблемы графической подготовки студентов технических вузов в условиях современного компетентностного подхода к процессу обучения : сб. тр. междунар. науч.-метод. конф. – Дивноморское : ДГТУ, 2015. – С. 59-66.
- 13. Карачаровский, В. Ю. Определение координат точек эвольвентной винтовой поверхности червячной передачи [Текст] / В. Ю. Карачаровский, М. К. Решетников, С. А. Рязанов // Проблемы графической подготовки студентов технических вузов в условиях современного компетентностного подхода к процессу обучения : сб. тр. междунар. науч.-метод. конф. – Дивноморское : ДГТУ, 2015. – С. 66-73.
- 14. Колчин Н.И. Аналитический расчет плоских и пространственных зацеплений [Текст] / Н.И. Колчин. — М.: Машгиз, 1949. — 210 с.
- 15. Лопато Г.А. Конические и гипоидные передачи с круговыми зубьями. / Г.А. Лопато, Н.Ф. Кабатов, М.Г. Сегаль Изд. 2-е, перераб. и доп. – М.:Машиностроение , 1977. – 423с.
- 16. Медведев В.И. Комплекс программ для диалогового подбора технологических и конструктивных параметров гипоидных и конических пар с круговыми зубьями // IV Международный конгресс: Конструкторско-технологическая информатика 2000: в 2 т. Москва: «СТАНКИН», 2000, Т. 2. С. 51-54.